#### CS 696 Functional Programming and Design Fall Semester, 2015 Doc 22 SVG, Re-frame 2 Nov 19, 2015

Copyright ©, All rights reserved. 2015 SDSU & Roger Whitney, 5500 Campanile Drive, San Diego, CA 92182-7700 USA. OpenContent (http://www.opencontent.org/openpub/) license defines the copyright on this document.

# Scalable Vector Graphics (SVG)

w3schools SVG Tutorial

http://www.w3schools.com/svg/

A gentle introduction

http://cloudfour.github.io/slides-svg-101/#/

What does this imply?

## Scalable Vector Graphics (SVG)

# PNG8

331 bytes (optimized)

## **SVG** 103 bytes (optimized)

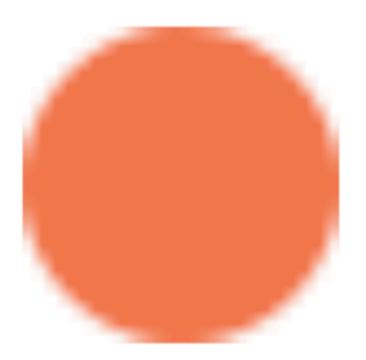

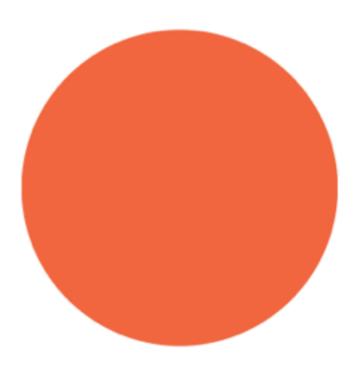

```
<img width="240" height="240"
   src="data:image/png;base64,iVBORw0KGgoAAAANSUhEUgAAABgAAAAYCAYAAAI

<svg width="240" height="240" viewBox="0 0 24 24">
        <circle fill="#F26941" cx="12" cy="12" r="12"/>
   </svg>
```

# Scalable Vector Graphics (SVG)

#### Shapes

Rectangles

Circle

Ellipse

Line

Polygon

Polyline

Path

**Text** 

Stroking

**Filters** 

Gradients

Coordinate systems

**Transformations** 

Viewport

View box

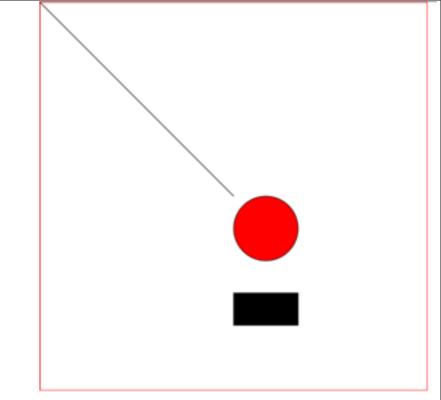

[:rect {:x 300 :y 450 :width 100 :height 50}]

<rect x="300" y="450" width="100" height="50" />

```
[:svg {:width 600 :height 600 :stroke "black" :style {:position :fixed :top 0 :left 0 :border "red solid 1px"}}
```

Mouse position is given with respect to the window coordinates

Need to know location of svg canvas in window

Easest way is to use fixed position for svg canvas

Don't nest shapes in a div or other tags

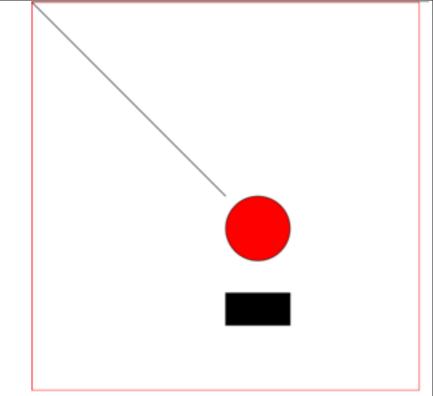

In a list works

```
(defn draw
 [:line {:x1 0 :y1 0
      :x2 300 :y2 300}]
 [:circle {:cx 350 :cy 350 :r 50 :fill "red" }]
 [:rect {:x 300 :y 450 :width 100 :height 50}])
(defn main []
 [:div
  [:svg {:width 600 :height 600 :stroke "black"
       :style {:position :fixed :top 0 :left 0 :border "red solid 1px"}}
  (draw)
  ]])
```

Needs to be in a list

```
(defn draw
 (list [:line {:x1 0 :y1 0
        :x2 300 :y2 300}]
   [:circle {:cx 350 :cy 350 :r 50 :fill "red" }]
   [:rect {:x 300 :y 450 :width 100 :height 50}]))
(defn main []
 [:div
 [:svg {:width 600 :height 600 :stroke "black"
      :style {:position :fixed :top 0 :left 0 :border "red solid 1px"}}
  (draw)
  ]])
```

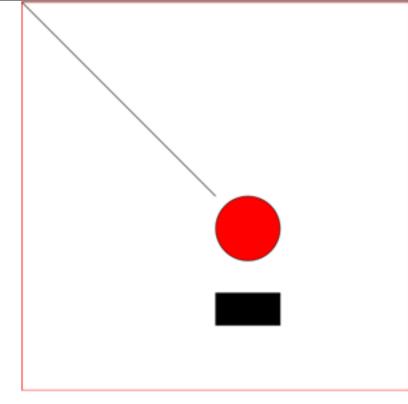

See list works

```
(defn draw-lines []
 (for [x [0 50 100]]
  [:line {:x1 x :y1 0 :x2 (+ x 300) :y2 300}]))
(defn draw-circles []
 (for [x [200 300 400 ]]
  [:circle {:cx x :cy 350 :r 50 :fill "red" }]))
(defn draw []
 (list
  (draw-lines)
  (draw-circles)
   [:rect {:x 300 :y 450 :width 100 :height 50}]))
(defn main []
 [:div
 [:svg {:width 600 :height 600 :stroke "black"
      :style {:position :fixed :top 0 :left 0 :border "red solid 1px"}}
  (draw)
  ]])
```

#### **Data Flow**

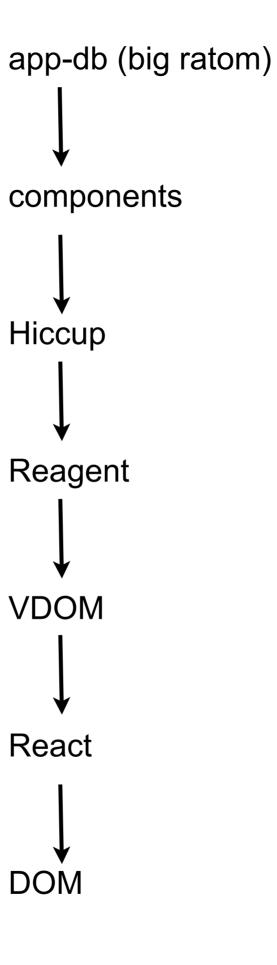

# **Issues of Big Ratom**

What is the structure of the ratom?

Widget only needs small part of ratom

# Reagent Cursors reframe Subscriptions

# **Reagent Cursor**

(cursor ratom [path])

Returns cursor on part of ratom Acts like a ratom

## **Example - Changing Cursor changes ratom**

```
(ns firstreagent.reframe
 (:require-macros [reagent.ratom :refer [reaction]]) ;; reaction is a macro
 (:require
               [reagent.core :as reagent]))
(def app-db (reagent/atom {:a 1 :b [1 2 3]}))
(print @app-db)
                                                 :==> \{:a 1, :b [1 2 3]\}
(def sample (reagent/cursor app-db [:b 0]))
(print @sample)
                                                 :==> 1
(reset! sample 9)
(print @sample)
                                                 ;==> 9
                                                 ;==> \{:a 1, :b [9 2 3]\}
(print @app-db)
```

#### **Example - Changing ratom changes cursor**

```
      (def app-db (reagent/atom {:a 1 :b [1 2 3]}))

      (print @app-db)
      ;==> {:a 1, :b [1 2 3]}

      (def sample (reagent/cursor app-db [:b 0]))
      ;==> 1

      (print @sample)
      ;==> 1

      (print @app-db update-in [:b 0] inc)
      ;==> {:a 1, :b [2 2 3]}

      (print @sample)
      ;==> 2
```

# **Example**

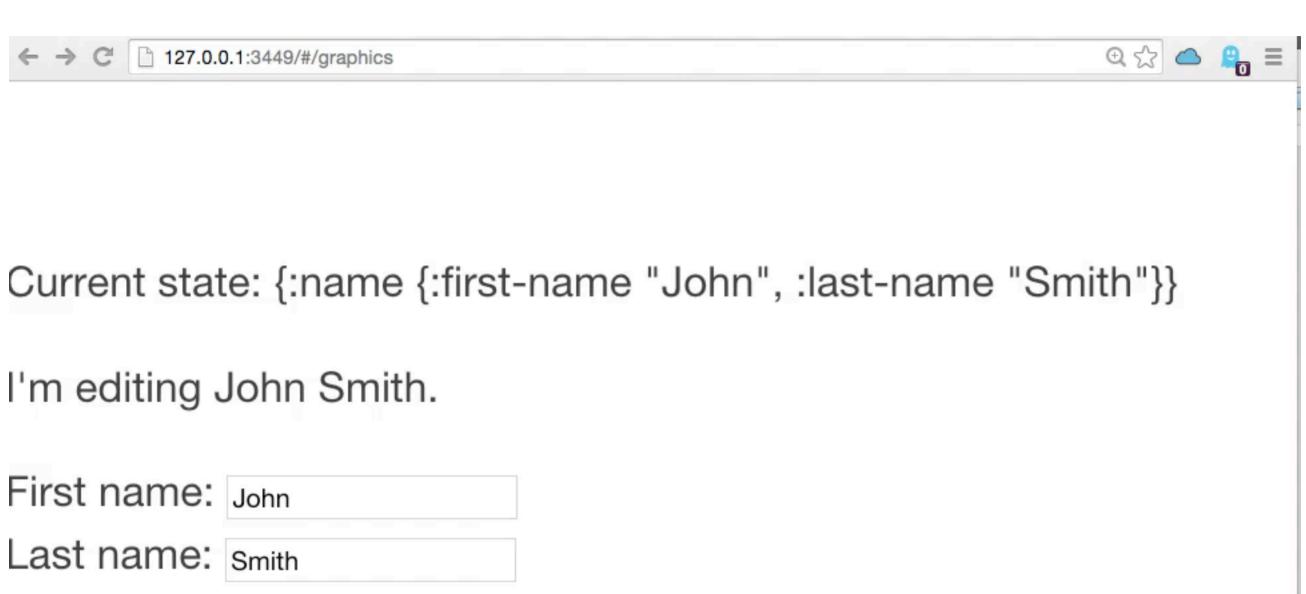

#### **Example**

```
(def app-db (reagent/atom {:name
                  {:first-name "John" :last-name "Smith"}}))
(defn input [prompt val]
 [:div
  prompt
  [:input {:value @val
         :on-change #(reset! val (.-target.value %))}]])
 (defn cursor-name-edit [n]
  (let [{:keys [first-name last-name]} @n]
   [:div
    [:p "I'm editing " first-name " " last-name "."]
    [input "First name: " (reagent/cursor n [:first-name])]
    [input "Last name: " (reagent/cursor n [:last-name])]]))
 (defn cursor-parent []
   [:div
   [:p "Current state: " (pr-str @app-db)]
   [cursor-name-edit (reagent/cursor app-db [:name])]])
```

# **Cursor and Big Ratom**

Cursors represent small part of the data in big ratom

Cursors only update when their part of big ratom change

Changes to other parts of big ratom do not affect a cursor

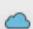

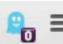

Current state: {:name {:first-name "John", :last-name "Smith"}}

John 1

First name: John

Last name: Smith

```
(def app-db (reagent/atom {:name
                  {:first-name "John" :last-name "Smith"}}))
(def first-name (reagent/cursor app-db [:name :first-name]))
(defn display-count
 [value]
 (let [counter (atom 0)]
  (fn []
    (swap! counter inc)
    [:p value " " @counter])))
(defn input [prompt val]
 [:div
 prompt
 [:input {:value @val
       :on-change #(reset! val (.-target.value %))}]])
```

```
(defn cursor-name-edit [n]
  (let [{:keys [first-name last-name]} @n]
       [:div
       [input "First name: " (reagent/cursor n [:first-name])]
       [input "Last name: " (reagent/cursor n [:last-name])]]))

(defn cursor-parent []
  [:div
      [:p "Current state: " (pr-str @app-db)]
  [display-count @first-name]
  [cursor-name-edit (reagent/cursor app-db [:name])]])
```

#### **Back to MVC**

Model

Data

Reading & writing of data

Logic on the data

Big ratom & cursors

Model

Like database for app

#### **View**

```
View - Displays model in the UI
Hiccup part of view
    [:p "Current state: " (pr-str @app-db)]
    (defn display-count
     [value]
     (let [counter (atom 0)]
       (fn []
        (swap! counter inc)
        [:p value " " @counter])))
    (defn cursor-parent []
     [:div
      [:p "Current state: " (pr-str @app-db)]
      [display-count @first-name]
      [cursor-name-edit (reagent/cursor app-db [:name])]])
```

#### Controller

```
Controller
   Takes user input
   Manipulates model
   Cause view to update appropriately
   Talks to both model & view
 (defn input [prompt val]
  [:div
   prompt
   [:input {:value @val
         :on-change #(reset! val (.-target.value %))}]])
```

## **MVC**, Big Ratom & Cursors

View & Controller are mixed together

Separation of view & controller

Smalltalk had little separation between
In desktop frameworks each view usually has one controller
Martin Fowler

This seperation not as important

#### reframe Dislikes Cursor

Two way flow

Mixes view & controller

Can not create different views on data

#### reframe Subscribe & Events

#### **Subscriptions**

Used in views to get data from big ratom

Only way for views to get data

Only used in views

#### **Events**

When things happen that need change in data Used to trigger changes in big ratom

#### Handlers

Subscription & Events have handlers that do the work

#### Goal

Keep Model & Controller logic

Separate
Out of Views

reframe manages big ratom
So view has to use subcription to get data

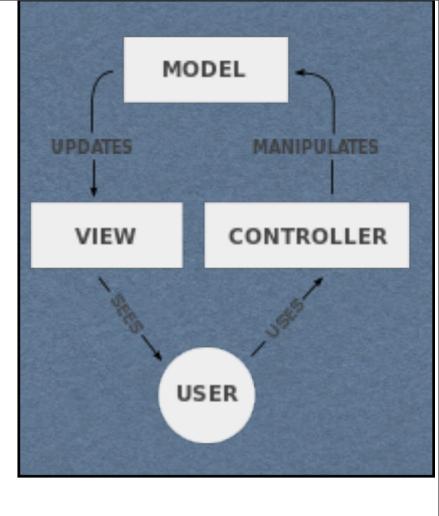

```
(ns firstreagent.reframefull
 (:require-macros [reagent.ratom :refer [reaction]])
 (:require [re-frame.core :refer [register-handler
                                                                          Hello Roger
                       path
                       register-sub
                       dispatch
                       dispatch-sync
                       subscribe]]))
 (def initial-state
                                               Handler
   {:name "Roger"
   :age 21})
                                                  label
                                                  function
 (register-handler
   :initialize
                                               Handler function arguments
   (fn
                                                  first - big ratom
    [db]
                                                  rest - what is sent when called
    (merge db initial-state)))
                                               What the handler returns becomes big ratom
 (dispatch-sync [:initialize])
```

Hello Roger

```
(register-sub
 :name-sub
 (fn
  [db _]
  (reaction (:name @db))))
(defn display-name
 (let [name (subscribe [:name-sub])]
  (fn name-render
   [:p "Hello " @name])))
```

display-name is the view

It knows nothing about the model

## **Handers & Arguments**

Hello :name-sub a: dog b: dog Roger

```
(register-sub
 :name-sub
 (fn
  [db [label a b]]
  (reaction (str label " a: " b " b: " b " "(:name @db)))))
(defn display-name
 (let [name (subscribe [:name-sub "cat" "dog"])]
  (fn name-render
   [:p "Hello " @name])))
```

Second fn argument

Label for subscription

Data passed in subscribe

# **Updating Big Ratom**

Need event handler

dispatch an event with data

```
(register-handler
  :name
  (fn
   [db [_value]]
   (assoc db :name value)))
(defn name-input
 []
 (let [name (subscribe [:name])]
  (fn name-input-render
   [:div
    "Name: "
    [:input {:type "text"
          :value @name
          :on-change #(dispatch
                  [:name (-> % .-target .-value)])}]])))
```

Name: Roger a

Hello Roger a

(defn main [:div [name-input] [display-name]])

```
(defonce time-updater (js/setInterval
                #(dispatch [:timer (js/Date.)]) 1000))
                                                            13:48:25
(register-handler
 :initialize
 (fn
  [db _]
  (merge db {:timer (js/Date.)})))
                                                           (defn clock []
(register-handler
                                                            (let [timer (subscribe [:timer])]
 :timer
                                                             (fn clock-render []
 (fn
                                                               (let [time-str (-> @timer
  [db [_ value]]
                                                                            .toTimeString
  (assoc db :timer value)))
                                                                            (clojure.string/split " ")
                                                                            first)]
(register-sub
                                                                [:div time-str]))))
 :timer
 (fn
                                                           (defn main [] [clock])
  [db ]
                                                           (dispatch-sync [:initialize])
  (reaction (:timer @db))))
```

### The imports

Gave smallest possible examples

Logic will grow in handlers

Views remain clear of Model
Controlle

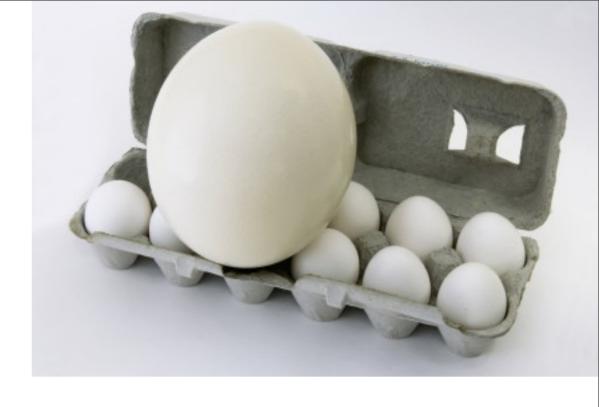

# Single Page App with multiple views

### First Project

lein new reagent projectname

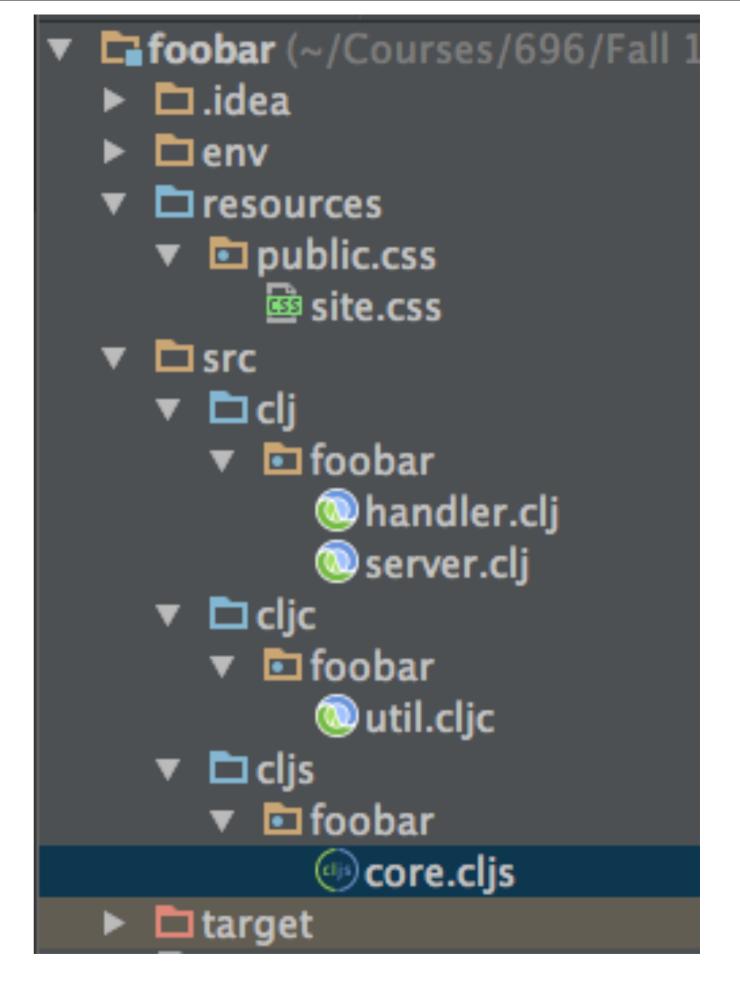

### clj - handler

```
(def mount-target
 [:div#app
   [:h3 "ClojureScript has not been compiled!"]
   [:p "please run "
    [:b "lein figwheel"] " in order to start the compiler"]])
(def loading-page
 (html
 [:html
  [:head
   [:meta {:charset "utf-8"}]
   [:meta {:name "viewport"
        :content "width=device-width, initial-scale=1"}]
   (include-css (if (env :dev) "css/site.css" "css/site.min.css"))]
  [:body
   mount-target
   (include-js "js/app.js")]]))
(defroutes routes
 (GET "/" [] loading-page)
 (GET "/about" [] loading-page)
```

#### defroutes

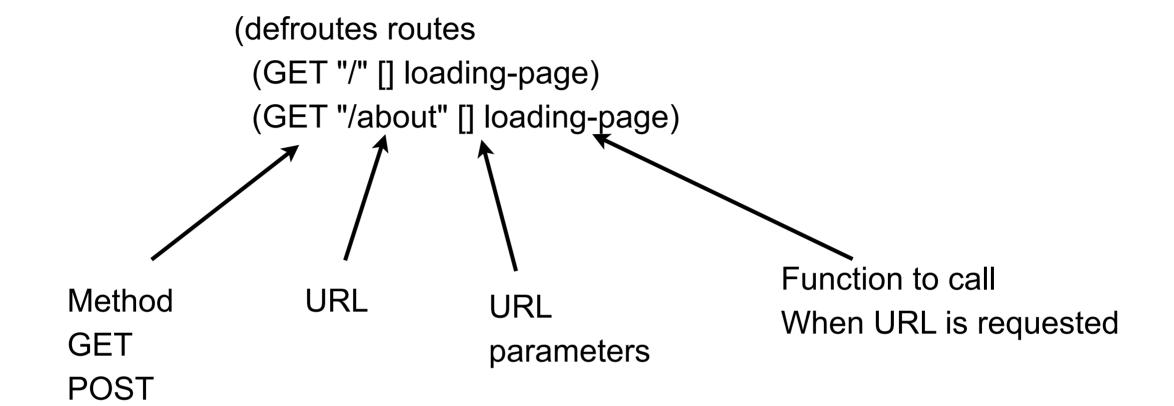

```
id
Client will replace this if working correctly

(def mount-target
[:div#app
[:h3 "ClojureScript has not been compiled!"]
[:p "please run "
[:b "lein figwheel"]
" in order to start the compiler"]])
```

#### **Client-Side Libraries**

accountant.core

ClojureScript library to make navigation in single-page applications simple

secretary.core

Defines client side routes URLs & function to call

reagent.session

Just an atom
Used to store state

```
(defn home-page []
 [:div [:h2 "Welcome to foobar"]
 [:div [:a {:href "/about"} "go to about page"]]])
                                                                    Client Side
(defn about-page []
 [:div [:h2 "About foobar"]
 [:div [:a {:href "/"} "go to the home page"]]])
(defn current-page [] [:div [(session/get :current-page)]])
(secretary/defroute "/" []
 (session/put! :current-page #'home-page))
(secretary/defroute "/about" []
 (session/put! :current-page #'about-page))
(defn mount-root []
 (reagent/render [current-page] (.getElementById js/document "app")))
(defn init! []
 (accountant/configure-navigation!)
 (accountant/dispatch-current!)
 (mount-root))
                                            48
```

## **Hiccup for HTML**

```
(defn home-page []
  [:div [:h2 "Welcome to foobar"]
  [:div [:a {:href "/about"} "go to about page"]]])
(defn about-page []
  [:div [:h2 "About foobar"]
  [:div [:a {:href "/"} "go to the home page"]]])
```

#### **Routes**

```
(secretary/defroute "/" []
  (session/put! :current-page #'home-page))
(secretary/defroute "/about" []
  (session/put! :current-page #'about-page))
```

For each URL
Change atom to hold reference to which function to call

```
(defn current-page [] [:div [(session/get :current-page)]])
```

Lists are expanded in Hiccup So expands to the current page

```
(defn mount-root []
  (reagent/render [current-page] (.getElementById js/document "app")))
```

Magic function

Render the client page each time current-page changes